REACTOME\_GLOBAL\_GENOMIC\_NER\_GG\_NER

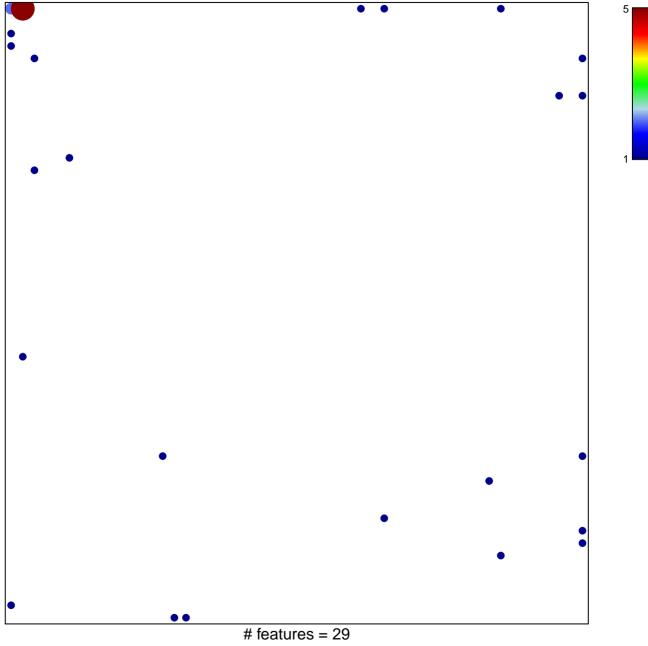

chi-square p = 0.71

## **REACTOME\_GLOBAL\_GENOMIC\_NER\_GG\_NER**

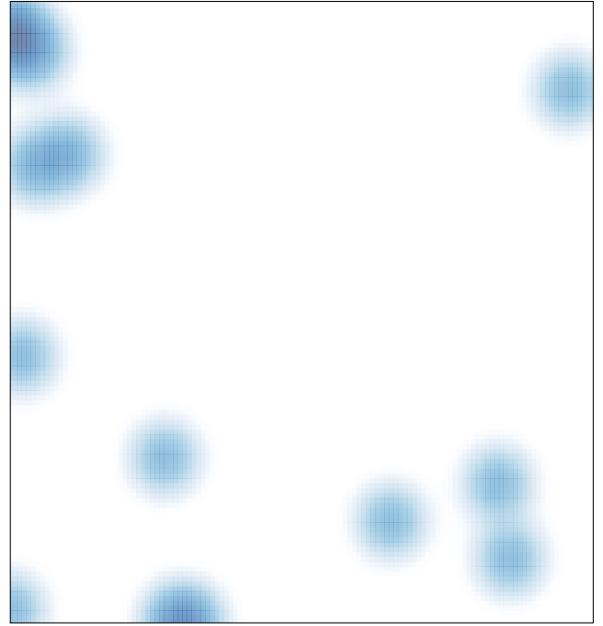

# features = 29, max = 5